## SAP ABAP table CRMD\_GPM\_INTEG {GPM: Information about integration to other systems}

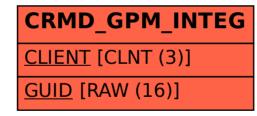